## **111**年度職場健康促進種子人員**-**進階深化訓練**(**南區場次**)**

- 時間:111年11月1日 (二) 上午 8 時 50 分至 12 時 00分
- 參與資格:對職場健康促進有興趣者。
- Webex線上會議室連結: [https://whpsouth.webex.com/whpsouth](https://whpsouth.webex.com/whpsouth-tc/j.php?MTID=me0a05457213a73c217bcbb964f590257)[tc/j.php?MTID=me0a05457213a73c217bcbb964f590257](https://whpsouth.webex.com/whpsouth-tc/j.php?MTID=me0a05457213a73c217bcbb964f590257)
- 會議室號: 2510 762 7966
- 密碼: 20221101
- 會議議程:

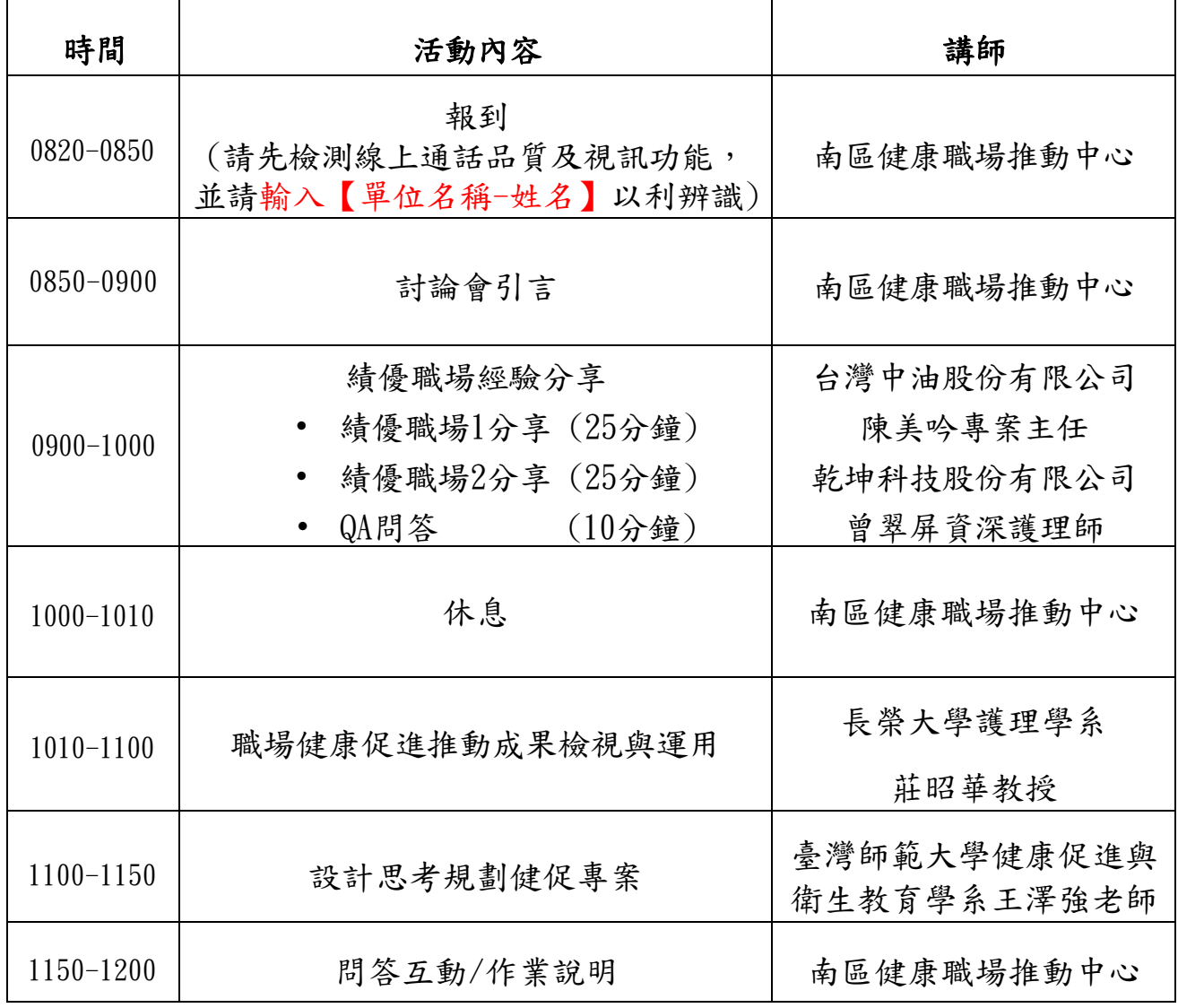

## 【Cisco Webex 線上會議使用說明】

(建議全程使用 windows 系統 +chrome 瀏覽器操作)

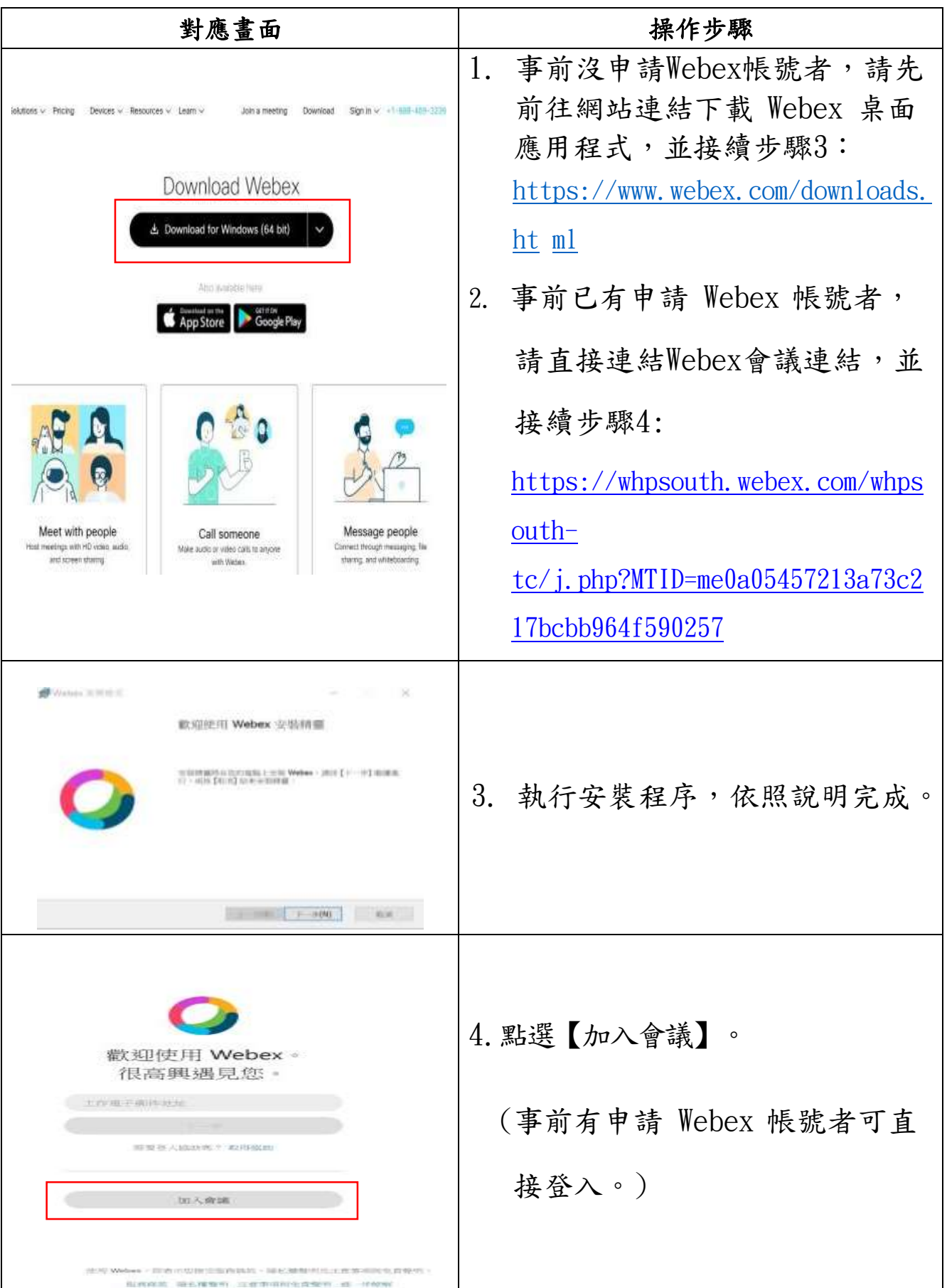

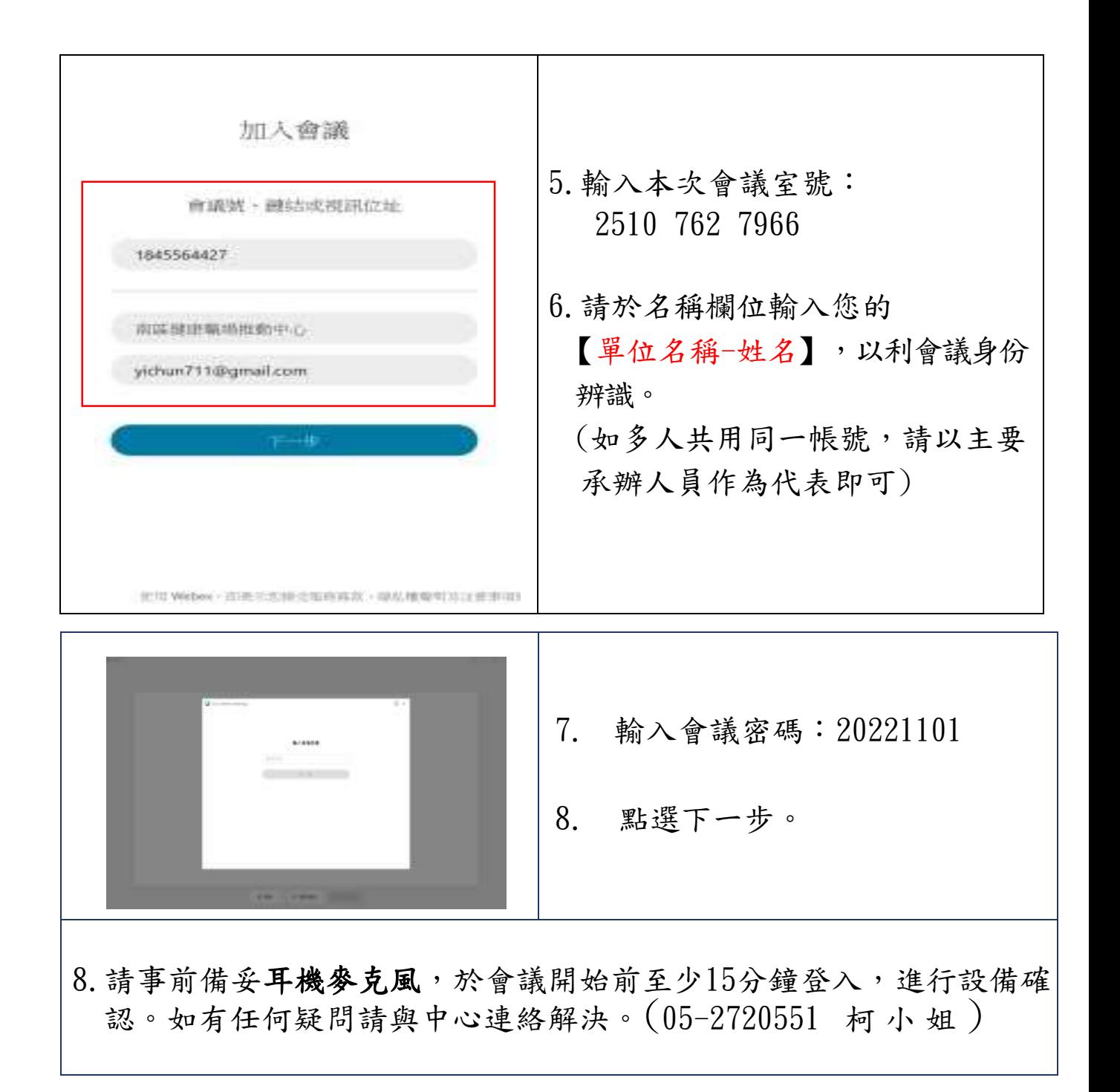